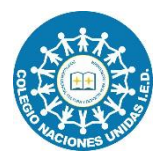

## **COLEGIO NACIONES UNIDAS I.E.D. Taller preparatorio Ciencia y Tecnología 501**

Respetado estudiante, con el presente taller se busca que amplies tus habilidades con el programa de Microsoft Word.

Fecha de entrega: Julio 17

1. Desarrolla las primeras tres lecciones del siguiente enlace, toma captura de pantalla de los avances.

<https://www.typing.com/es/student/lessons>

- 2. Lee el texto: **¿Qué es la astronomía?** Y desarrolla:
	- a. Realiza un resumen, con letra Arial 12, con interlineado de 1,5; mínimo 3 párrafos. Incluye imágenes.
	- b. Usando la herramienta de insertar tabla, diseña una sopa de letras sobre la lectura, de mínimo 15 palabras.